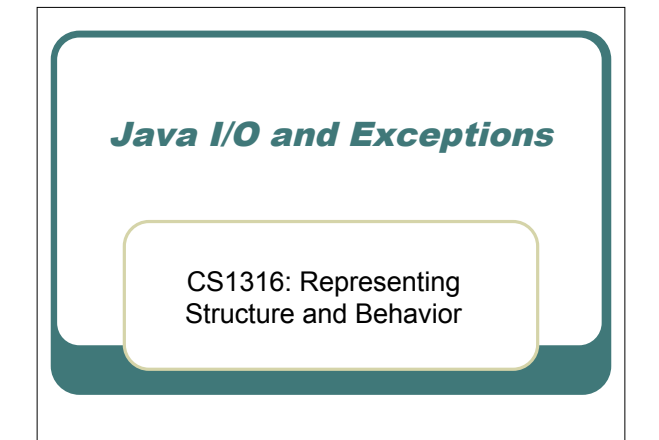

## Writing to a Text File

- We have to create a *stream* that allows us access to a *file*.
- We're going to want to write *strings* to it.
- We're going to have to handle things going wrong—*exception*al events like the filename being wrong or the disk failing.
- Here's how...

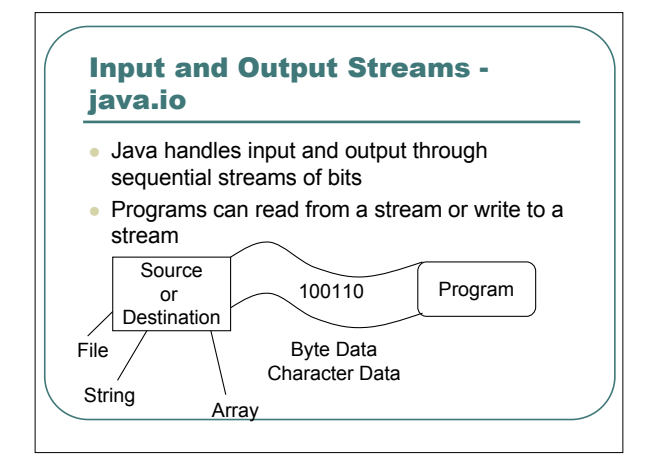

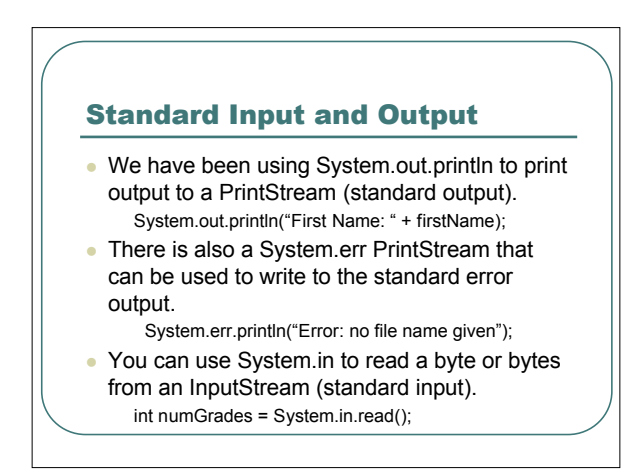

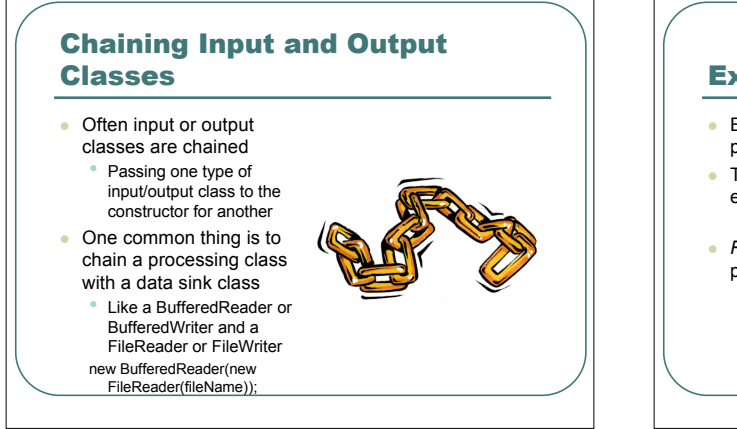

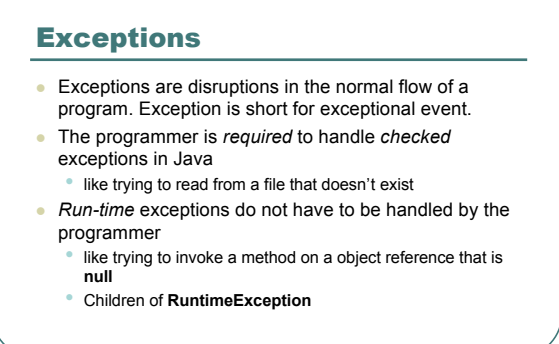

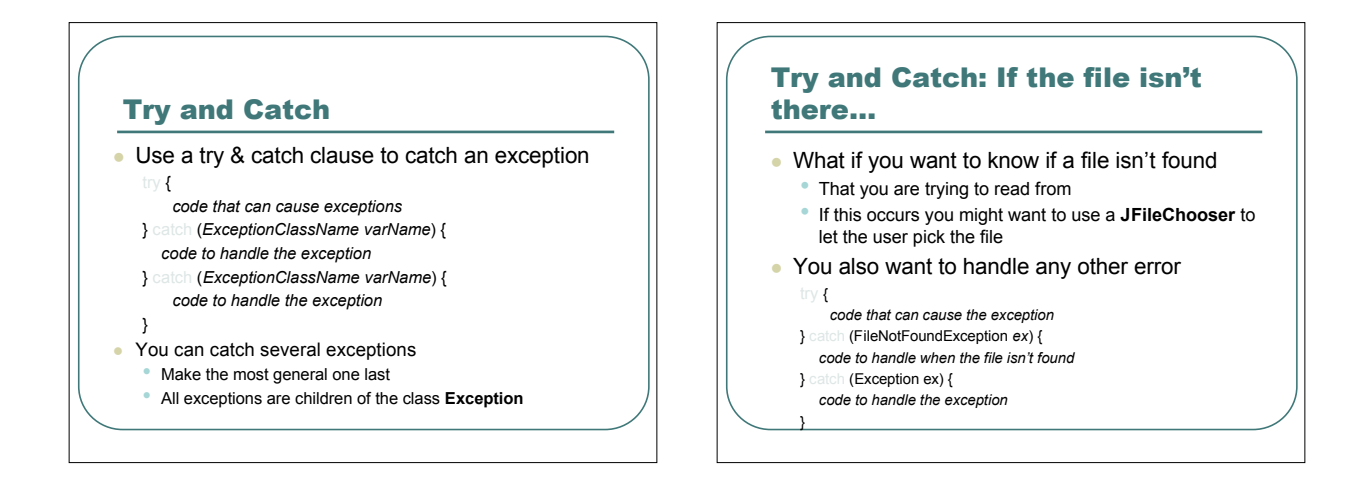

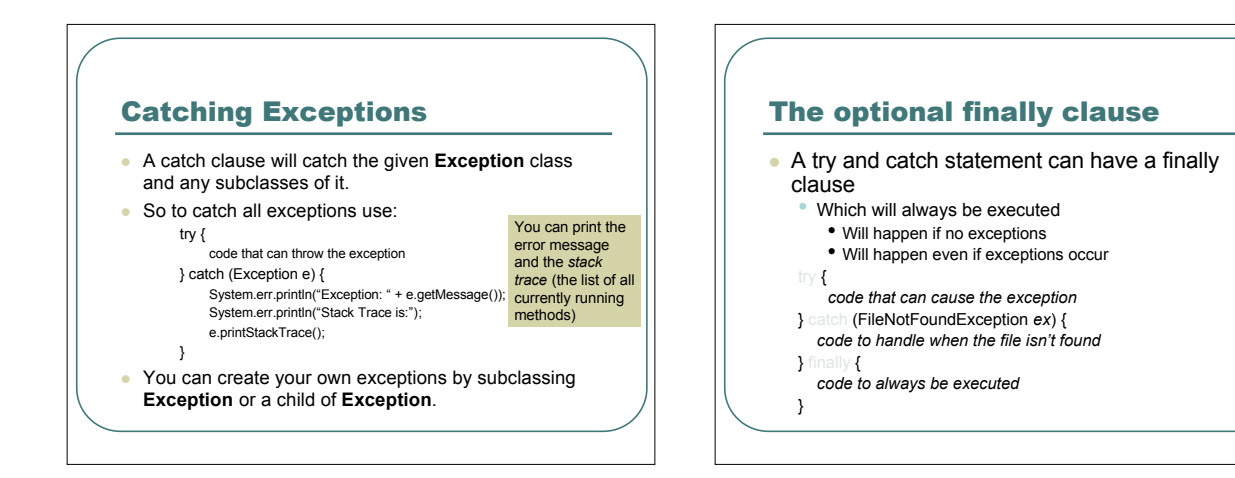

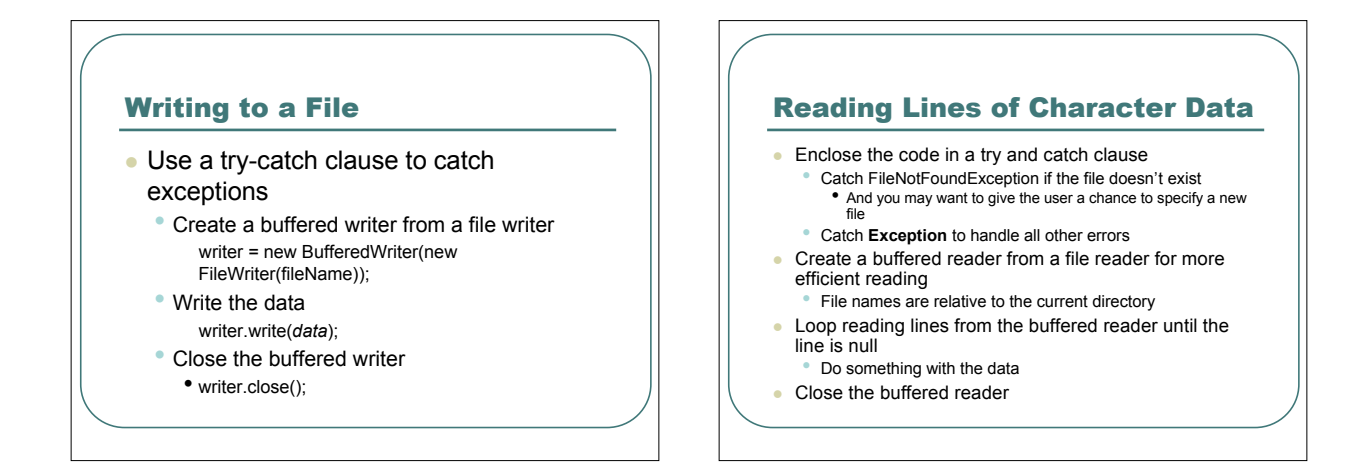

#### Reading from File Example

BufferedReader reader = null; String line = null;

// try to read the file try {

// create the buffered reader reader = new BufferedReader(new FileReader(fileName));

// loop reading lines till the line is null (end of file) while ((line = reader.readLine()) != null)

{ // do something with the line

// close the buffered reader reader.close();

} catch (Exception ex) { // handle exception

}

## Adding an Output File to WolfDeerSimulation

/\* A BufferedWriter for writing to \*/ public BufferedWriter output;

/\*\*

\* Constructor to set output to null \*\*/

public WolfDeerSimulation() { output = null;

}

### Opening the File

/\*\* \* Open the input file and set the BufferedWriter to speak to it.

\*\*/ public void openFile(String filename){

// Try to open the file try {

}

// create a writer output = new BufferedWriter(new FileWriter(filename));

} catch (Exception ex) { System.out.println("Trouble opening the file " + filename); // If any problem, make it null again output = null;

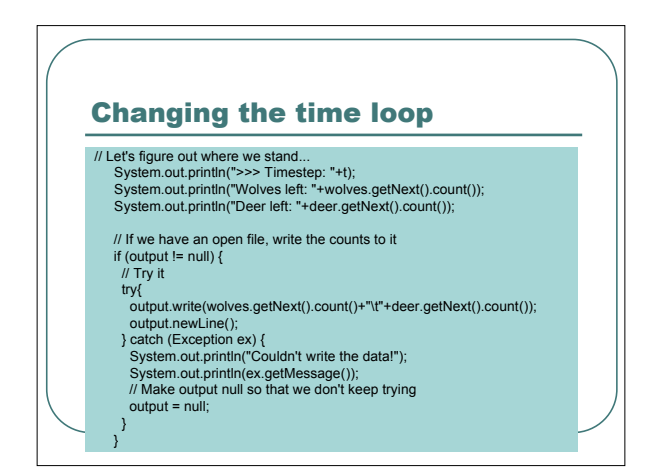

## After the timing loop

// If we have an open file, close it and null the variable if (output  $!=$  null) $\{$ 

- try{ output.close();}
- catch (Exception ex)

{System.out.println("Something went wrong closing the file");} finally {

- // No matter what, mark the file as not-there
- $output = null$ ;

}

# Running the Simulation with a File

#### Welcome to DrJava.

- > WolfDeerSimulation wds = new WolfDeerSimulation();
- > wds.openFile("D:/cs1316/wds-run1.txt")
- > wds.run();

Finding the file in Excel  $\parallel$  Adding Labels for the Chart J + - E Q X C E - Tools m<br>Divids-run 1. txt<br>DismplePicture<br>Di 100 turtles. txt  $\frac{1}{\frac{1}{\frac{1}{\sqrt{2}}}}$ My Documer  $\fbox{Desktop}$  $rac{1}{\sqrt{\frac{1}{1+\frac{1}{1+\frac{1$ **Allen** 

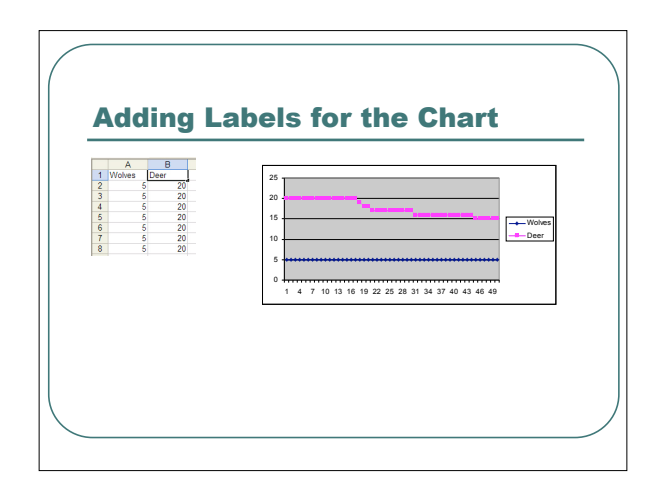